## **Příklady na příkaz fork()**

Př. Nakreslete graf procesů a zjistěte, kolikrát se vytiskne řetězec "ahoj"

```
fork();
fork();
printf("ahoj\n");
```
Graf procesů (včetně volání fork a printf): Graf procesů:

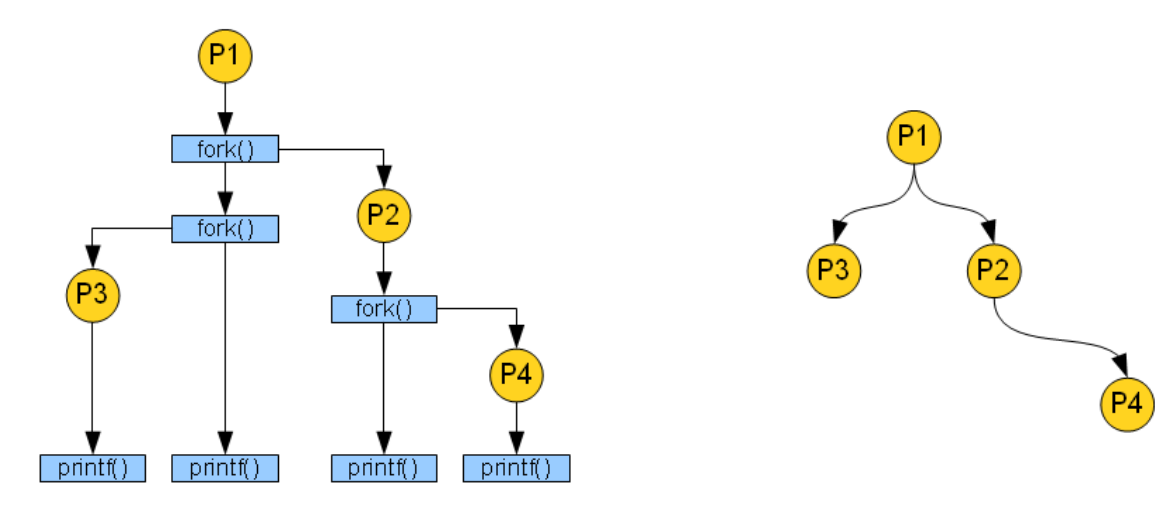

Řetězec "ahoj" se vytiskne celkem 4x.

## Př. Nakreslete graf procesů a zjistěte, kolikrát se vytiskne řetězec "ahoj"

```
if (fork() == 0) fork();
printf("ahoj\n");
```
Graf procesů (včetně volání fork a printf): Graf procesů:

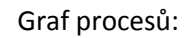

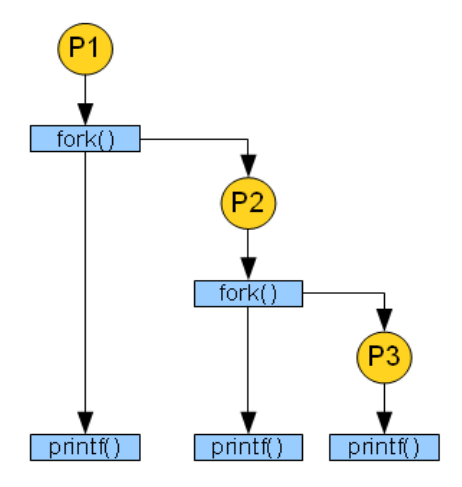

Řetězec "ahoj" se vytiskne celkem 3x.

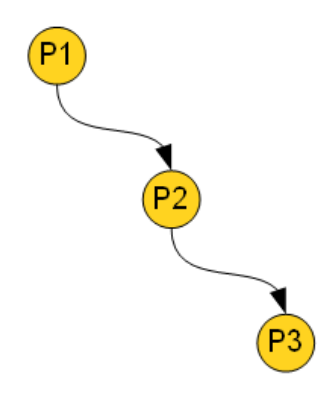

Př. Nakreslete graf procesů a zjistěte, kolikrát se vytiskne řetězec "ahoj"

```
int i;
for (i=0; i<2; i++) fork();
printf("ahoj\n")
```
Graf procesů (včetně volání fork a printf): Graf procesů:

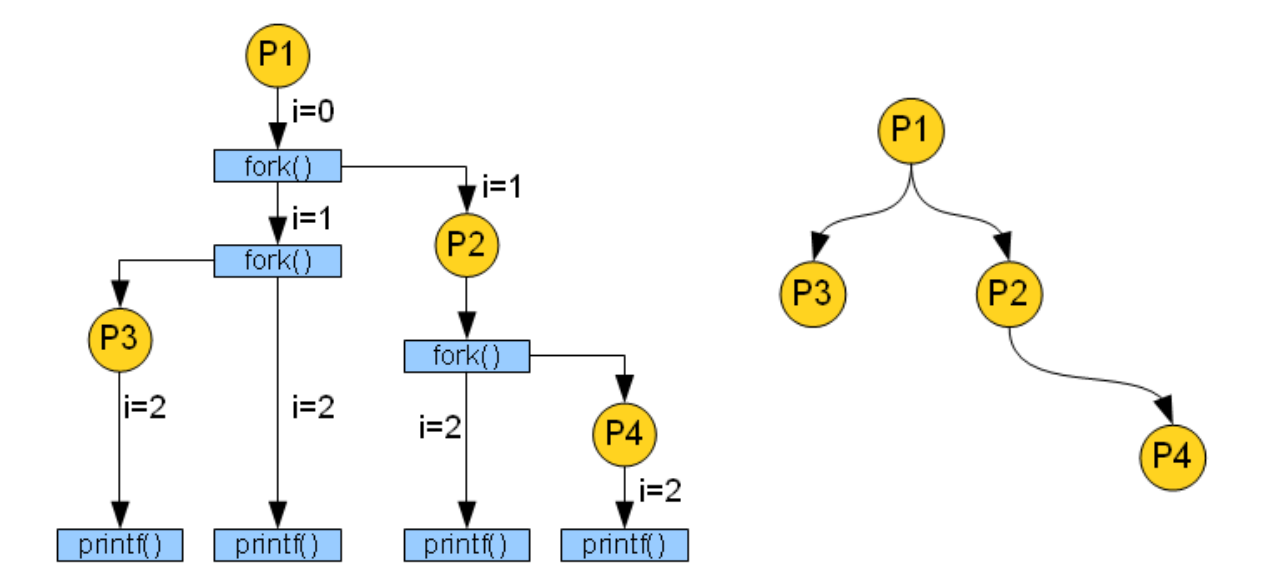

Řetězec "ahoj" se vytiskne celkem 4x.

Př. Nakreslete graf procesů a zjistěte, kolikrát se vytiskne řetězec "ahoj"

```
if (fork() == 0){
     fork();
     printf("ahoj");
     if (fork() != 0)printf("ahoj"); }
else {
      printf("ahoj");
       fork();
      printf("ahoj");
}
```
Graf procesů (včetně volání fork a printf):

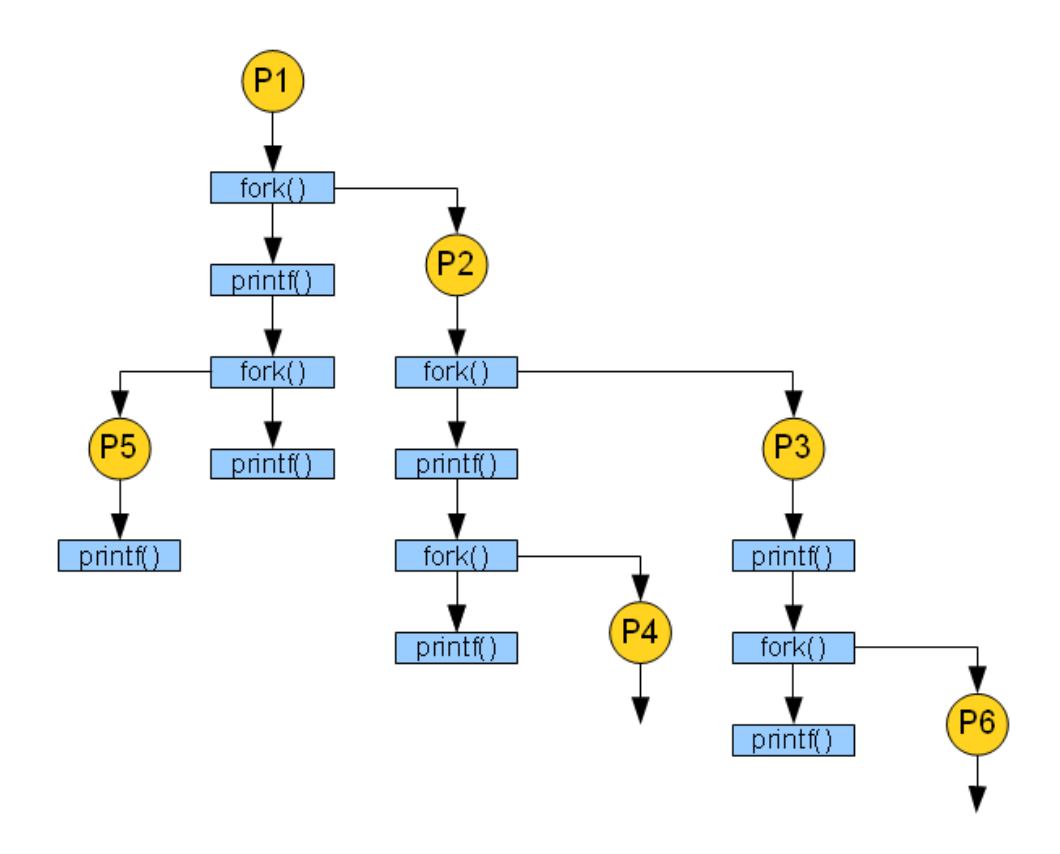

Graf procesů:

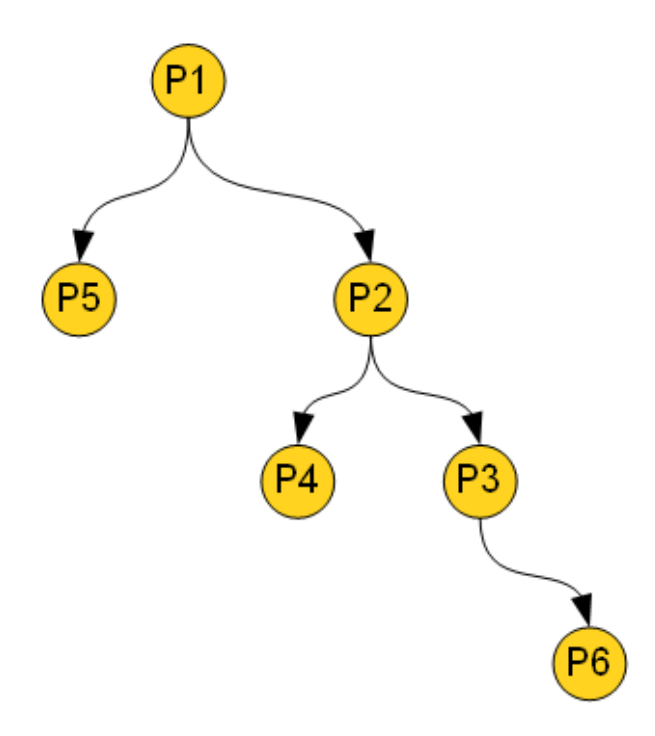

Řetězec "ahoj" se vytiskne celkem 7x.

Př. Nakreslete graf procesů a zjistěte, kolikrát se vytiskne řetězec "ahoj"

```
fork();
printf("ahoj");
fork();
printf("ahoj");
if (fork() == 0)printf("ahoj");
```
Graf procesů (včetně volání fork a printf):

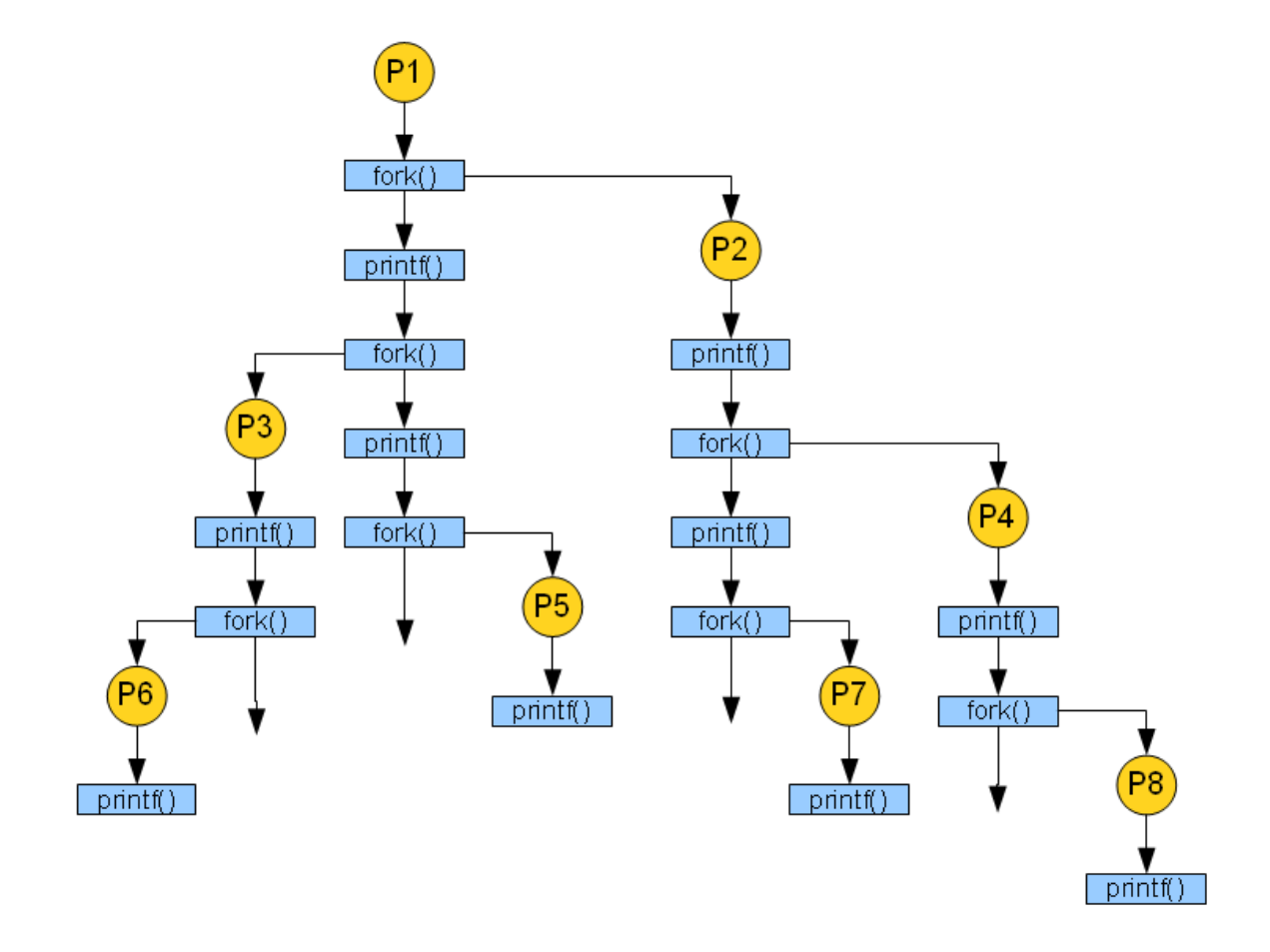

Graf procesů:

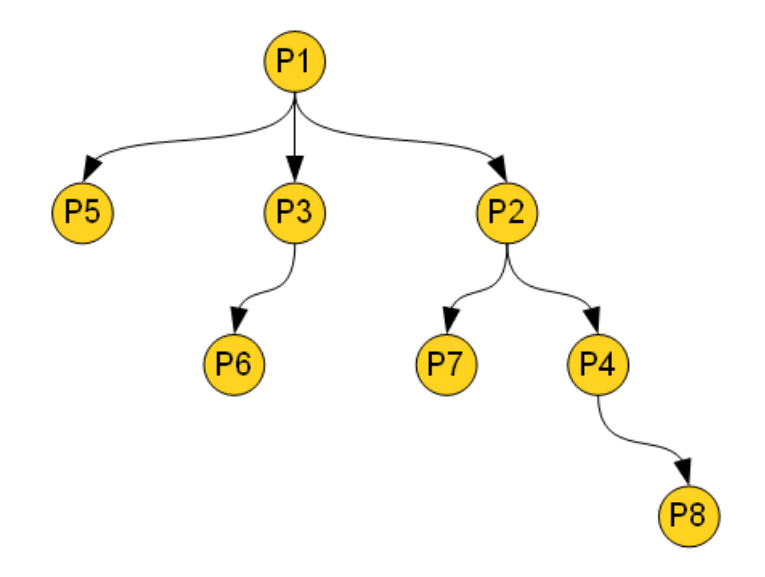

Řetězec "ahoj" se vytiskne celkem 10x.